ORACLE®

Copyright © 2014 Oracle and/or its affiliates. All rights reserved. |

# Dynamický překlad **Prakticky!**

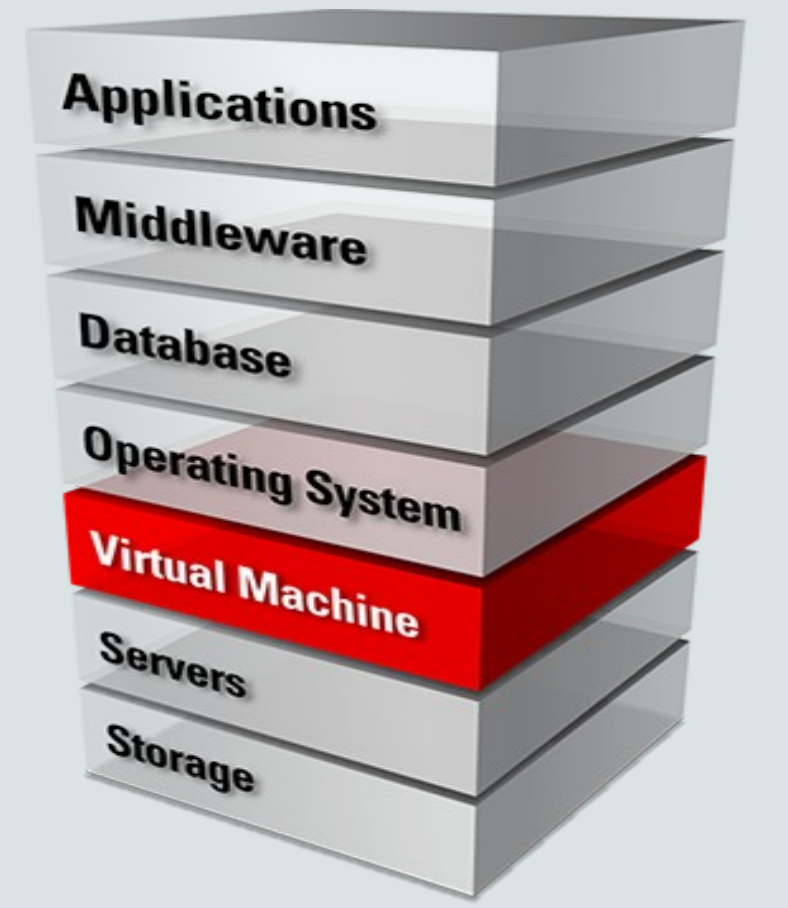

### **@JaroslavTulach Oracle Labs**

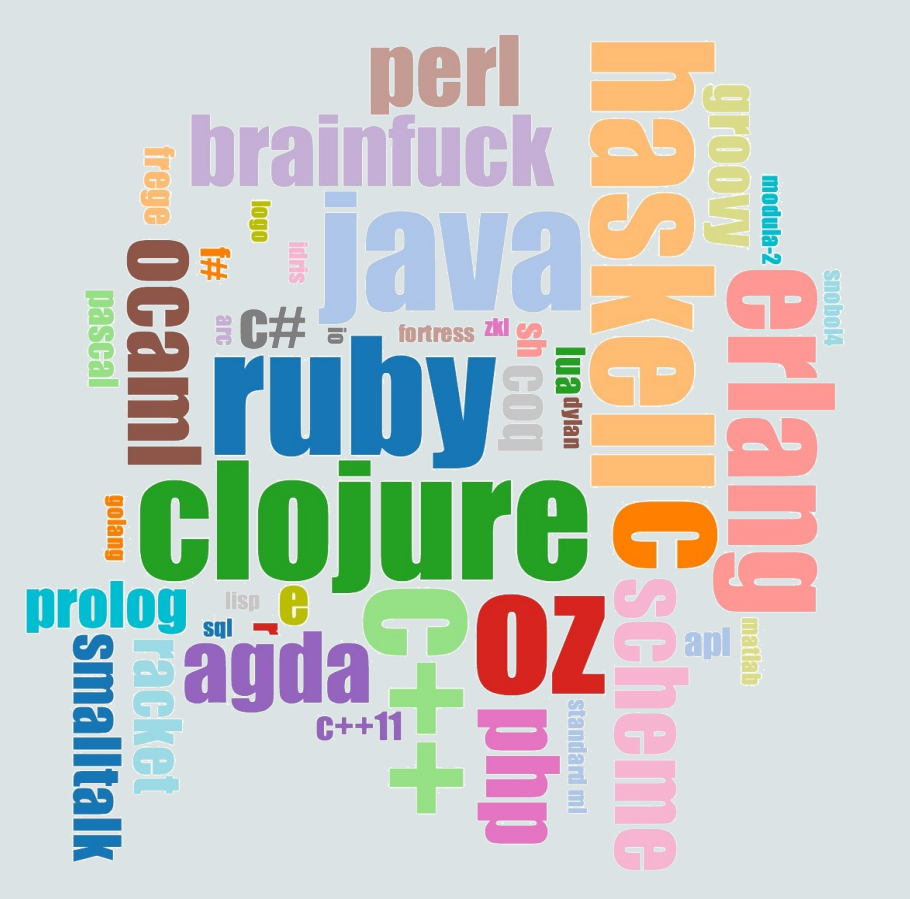

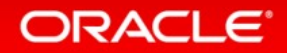

### Jaroslav Tulach

- **1** NetBeans Founder – 20 years ago
- **2** NetBeans Initial Architect – up to 2001
- **3** Practical API Design book – published 2008
- **4** Java/JavaScript/co. Interop – 2012 - now
- **<sup>5</sup>** Oracle Labs: Graal/Truffle 2015 now

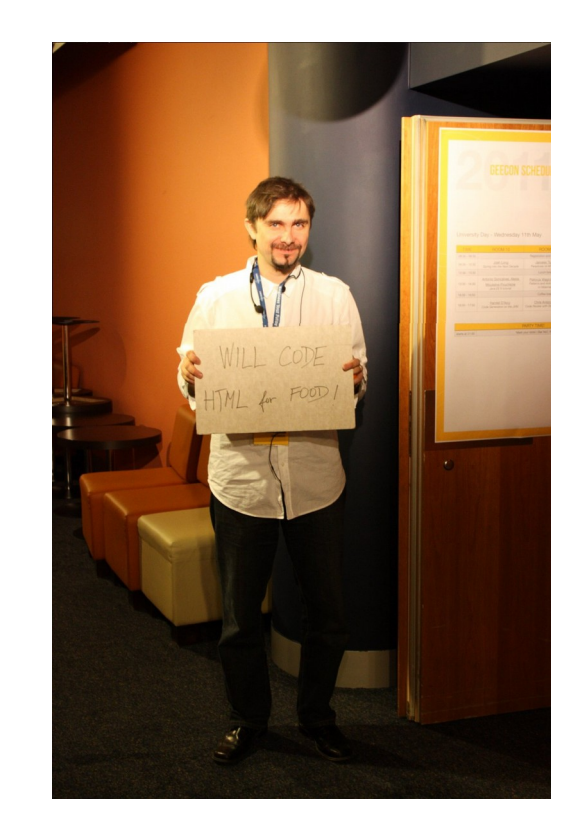

#### **ORACLE**

### Safe Harbor Statement

The preceding and following is intended to outline our general product direction. It is intended for information purposes only, and may not be incorporated into any contract. It is not a commitment to deliver any material, code, or functionality, and should not be relied upon in making purchasing decisions. The development, release, and timing of any features or functionality described for Oracle's products remains at the sole discretion of Oracle.

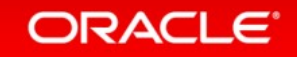

## Java History from NetBeans Perspective

- Xelfi student project: Java 1.0.2
	- AWT, Applets,  $1<sup>st</sup>$  Java IDE written in Java
- NetBeans 2.0: Java 1.1
	- Swing preview, JavaBeans, Classpath model
- NetBeans 2.X: Java 1.2
	- Support for javax.swing
- NetBeans 3.0
	- Acquired by Sun Microsystems
	- Open Sourced, May 2000

#### **ORACLE**

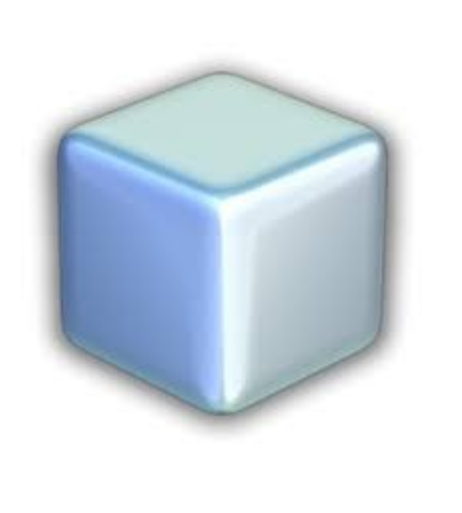

ava

## Make it Practical!

- Epilogue of the API book
	- University vs. software engineering
	- Amazed by my first Linz visit
- Make a useful contribution!
	- No more: create and throw away
	- Tons of GitHub repositories (Truffle/Graal related)
	- Create a PR and make them accept it
	- Summer internship offer

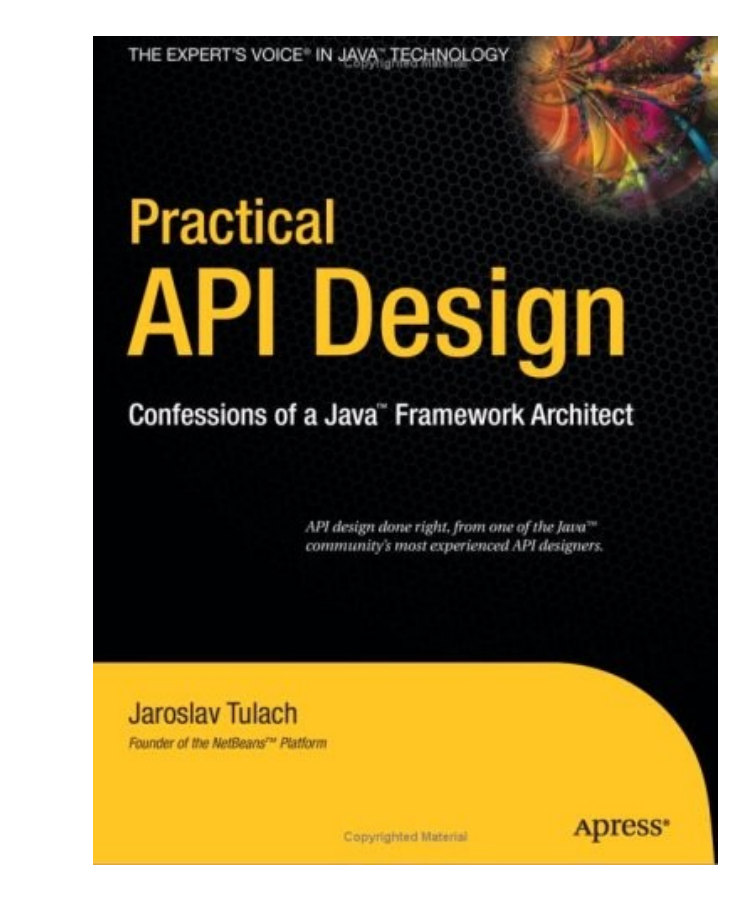

#### [http://practical.apidesign.org](http://practical.apidesign.org/)

#### **ORACLE**

### Program Agenda

- Graal VM overview
- Speed up your language
- Talk to your compiler
- Ahead of time compilation
- Tools debugger, profiler & co.
- Static languages on JVM

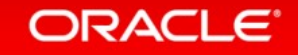

# Aren't you Already a Polyglot?

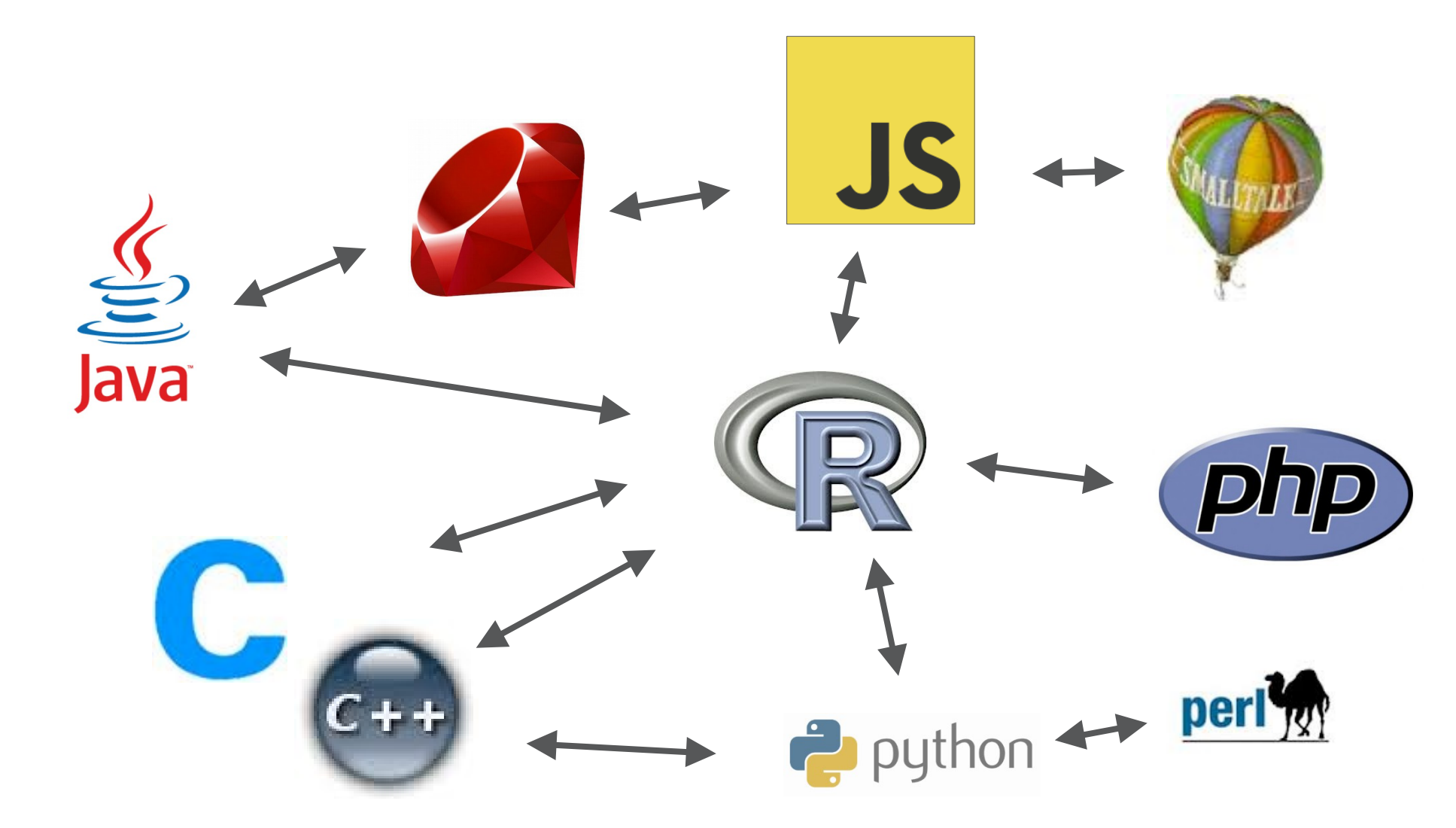

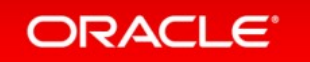

## OracleLabs Vision

- Vision without speculation would be today's reality
	- Radical innovation
	- New approach to existing technologies
	- Research + Engineering
- Hardware & Software
	- Engineered to work together
	- Java/bytecode/IR/assembly/processors/memory

#### ORACLE<sup>®</sup>

# Demo

**Download GraalVM.org**

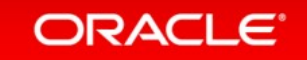

Copyright © 2016 Oracle and/or its affiliates. All rights reserved. |

## Systems come with Various Interfaces

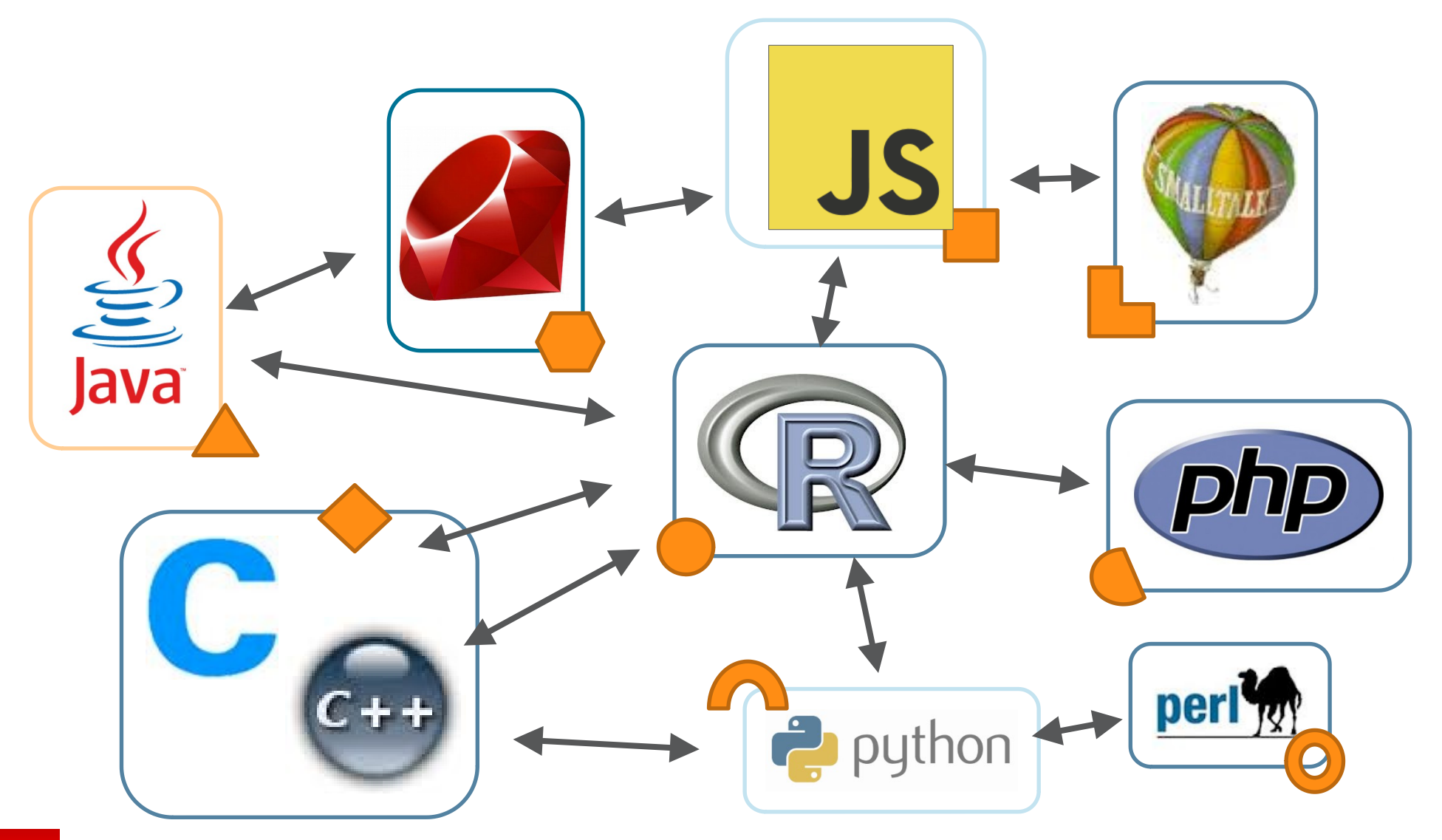

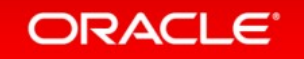

# You can execute any language on the JVM / CLR - as long as it looks like Java / C#.

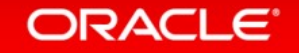

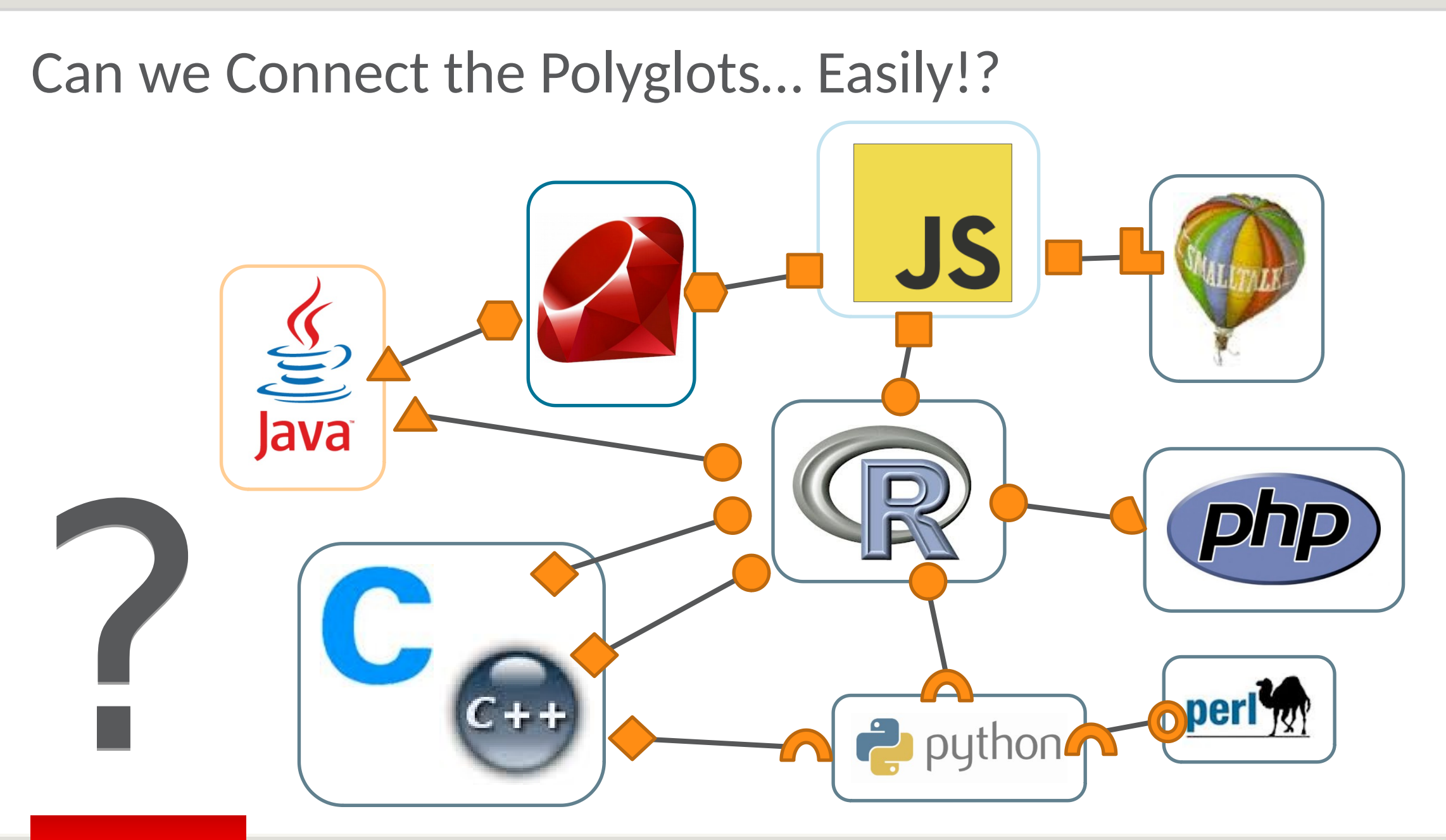

# Demo

**Sieve of Eratosthenes with many Polyglot Flavors**

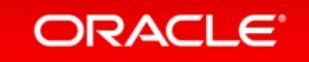

## **GraalVM**: One VM to Rule them all!

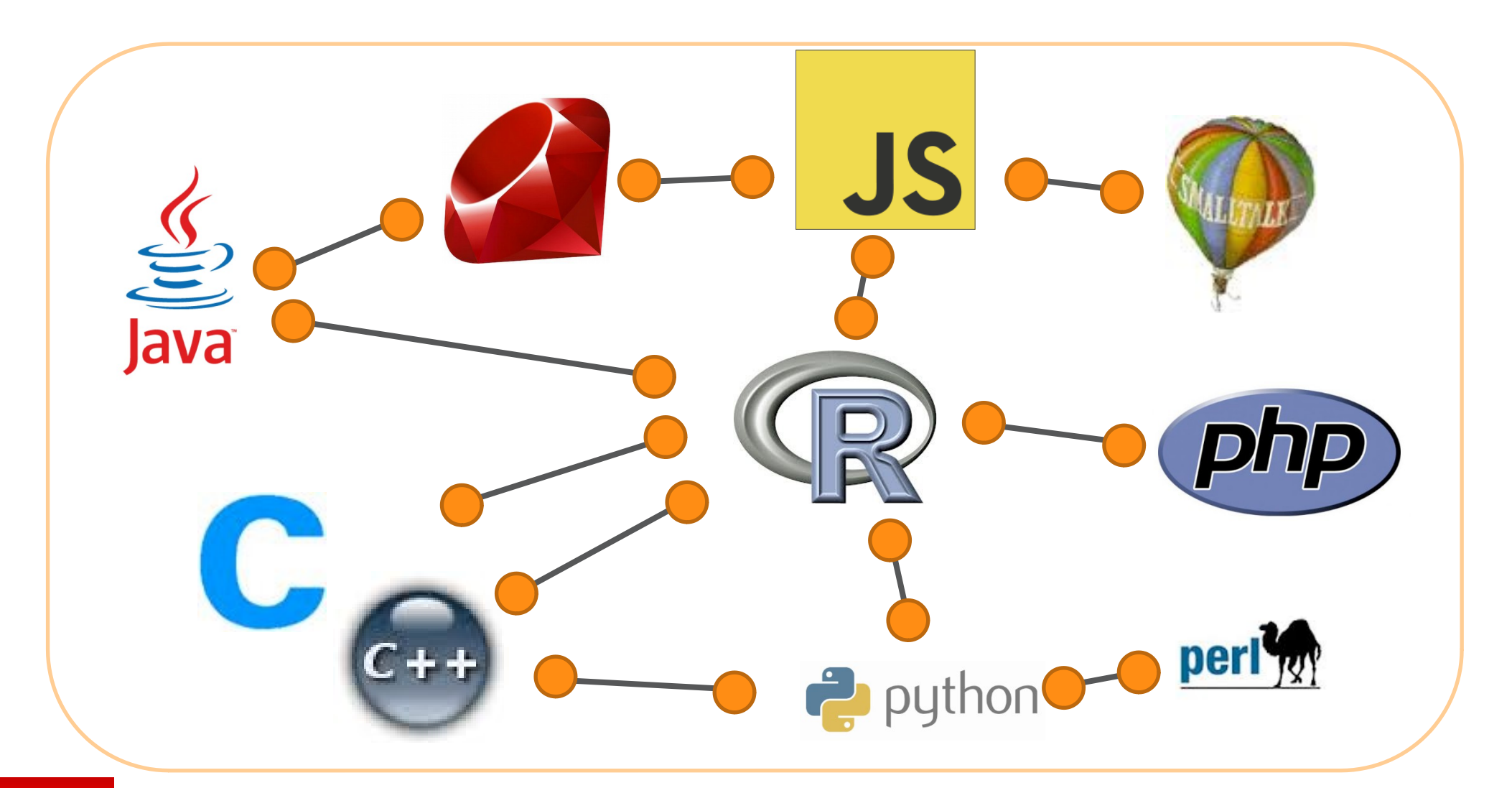

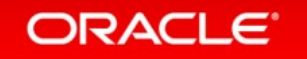

# **Graal Vision**

### **High performance** for all languages

### **Zero overhead interoperability** between languages

### **Shared infrastructure and tooling** across languages

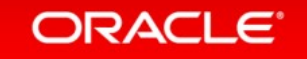

# Graal Virtual Machine

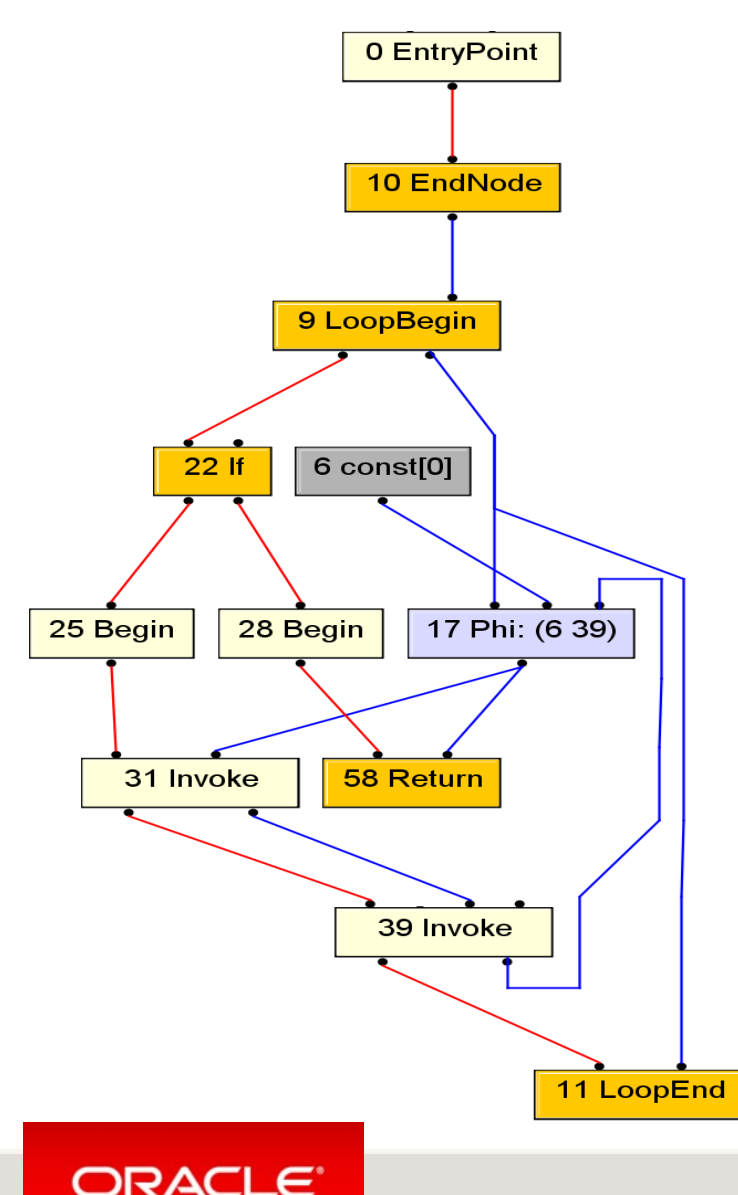

- Modern alternative to HotSpot C2
	- Maintainable code base
	- <sup>1</sup> Toolable, approachable
	- Ready for today's code
	- **JEP 243: Java Compiler Interface**
- Partial evaluation
- Aggressive speculations
- Smooth de-optimizations

# Demo

**Understanding Your Compiler**

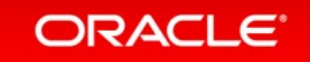

Copyright © 2016 Oracle and/or its affiliates. All rights reserved. |

## Truffle: Write your own language!

#### Prototype a new language Parser and language work to build syntax tree (AST), AST Interpreter Write a "real" VM In C/C++, still using AST interpreter, spend a lot of time implementing runtime system, GC, … People start using it Define a bytecode format and write bytecode interpreter People complain about performance Write a JIT compiler Improve the garbage collector Performance is still bad Prototype a new language in Java Parser and language work to build syntax tree (AST) Execute using AST interpreter Integrate with VM-building framework Integrate with Modular VM Add small language-specific parts People start using it And it is already fast **Current situation How it should be Current situation**

#### **ORACLE**

# Demo

**Debugger, profiler, coverage & other tooling for free**

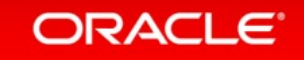

Copyright © 2016 Oracle and/or its affiliates. All rights reserved. |

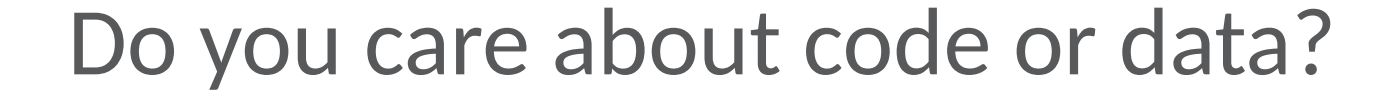

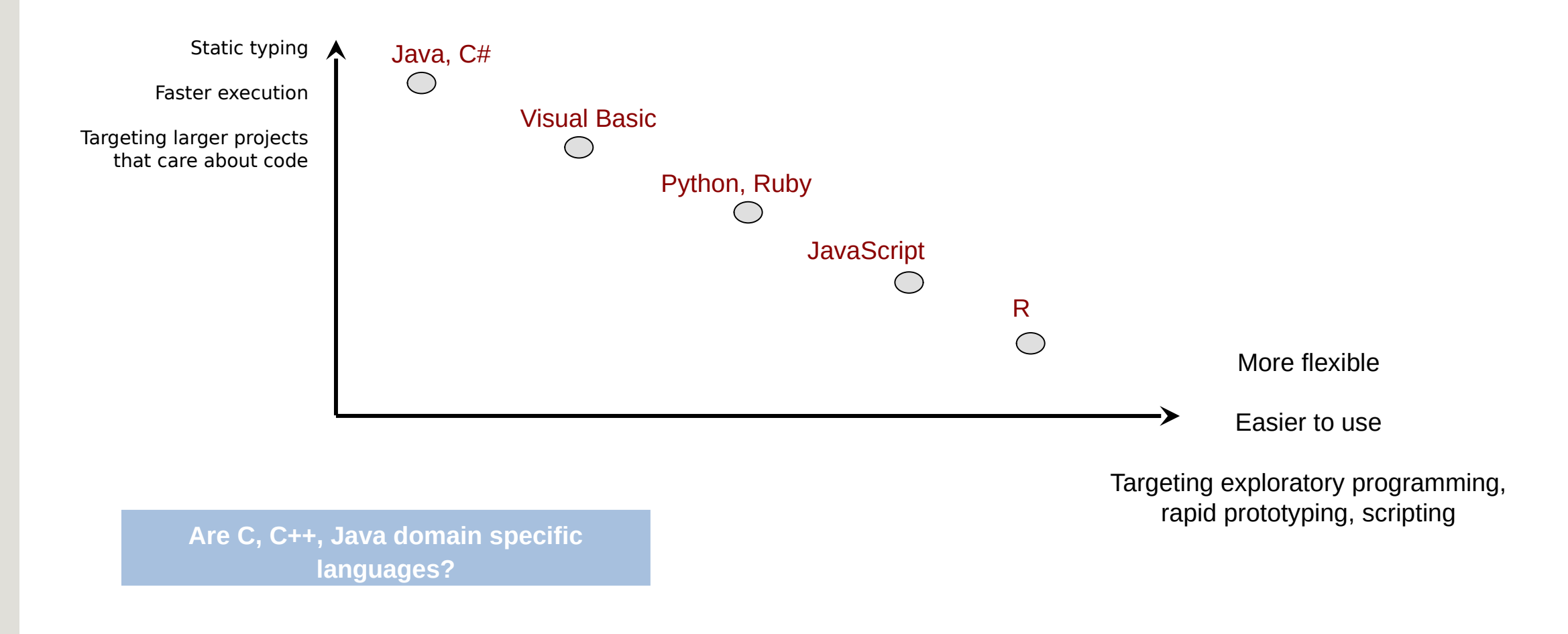

ORACLE<sup>®</sup>

Copyright © 2016 Oracle and/or its affiliates. All rights reserved. |

# The Power of Interop with Full Speed!

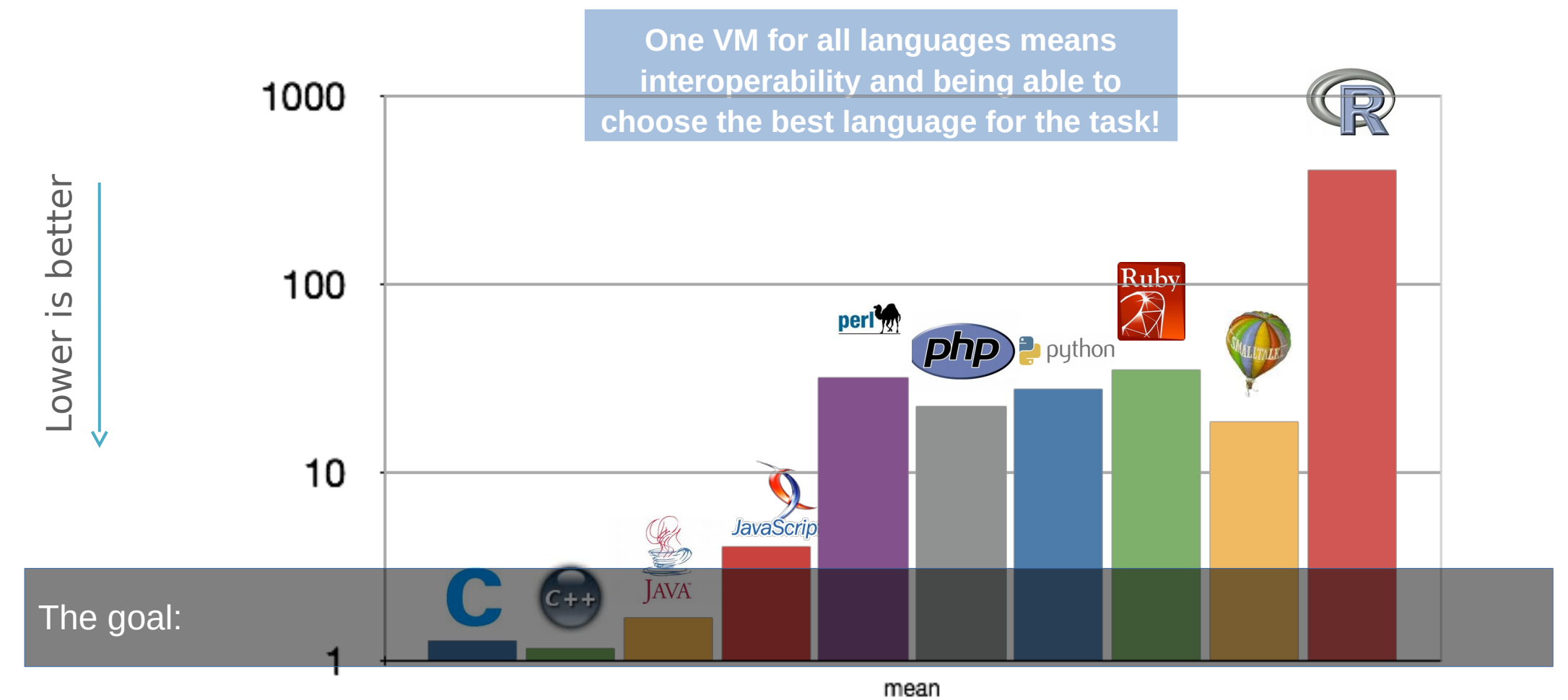

ORACLE<sup>®</sup>

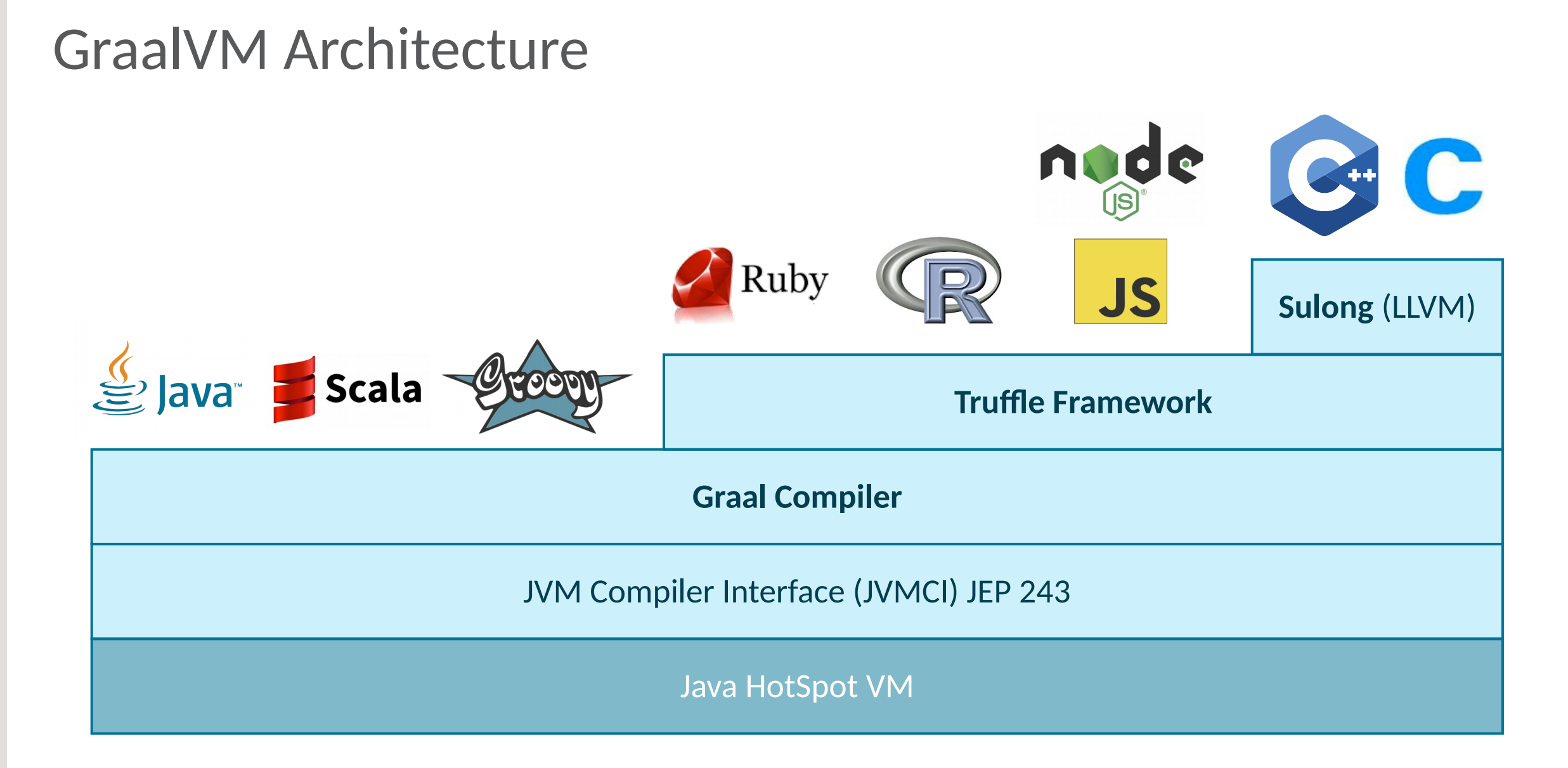

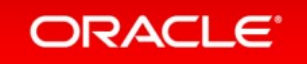

## Fast Startup + Low Overhead

- Dynamic compilation
	- Speculation needs metadata to deoptimize
- Ahead of Time Compilation: SubstrateVM
	- Compile bytecode (Java, Kotlin, Scala) to native code
	- Native speed
- Java goes native
	- Compile Java libraries to native ones
	- Embed into existing runtimes

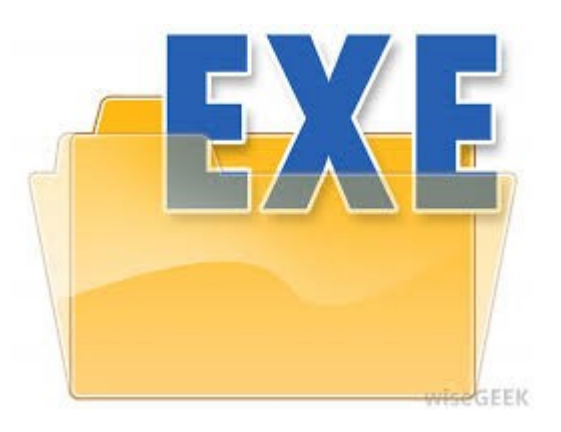

#### ORACLE

# Demo

**Ahead-of-time compilation**

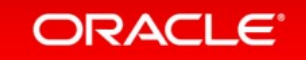

Copyright © 2016 Oracle and/or its affiliates. All rights reserved. |

### The Biggest Problem of Dynamic Languages

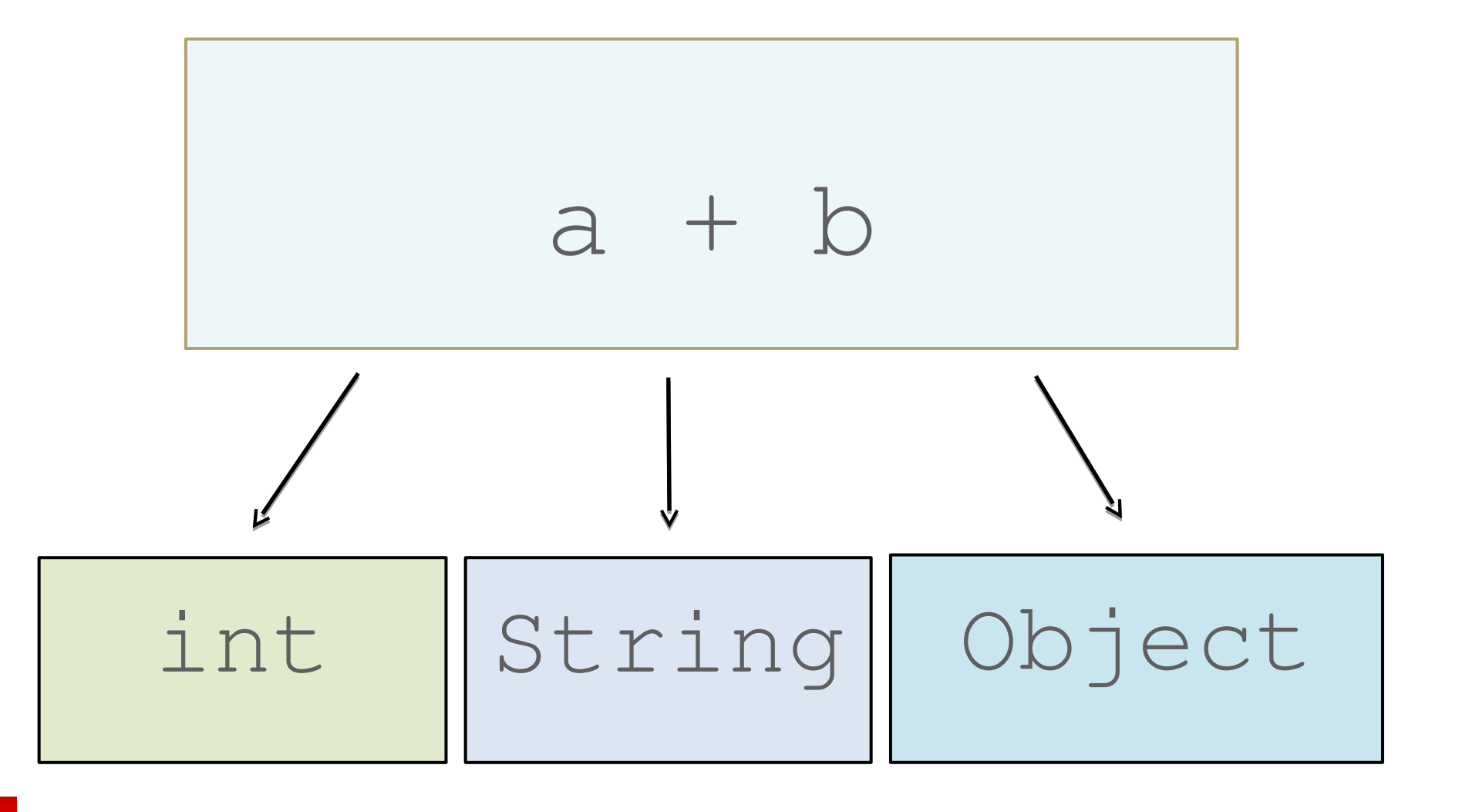

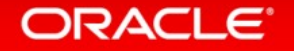

### How Does it Work?

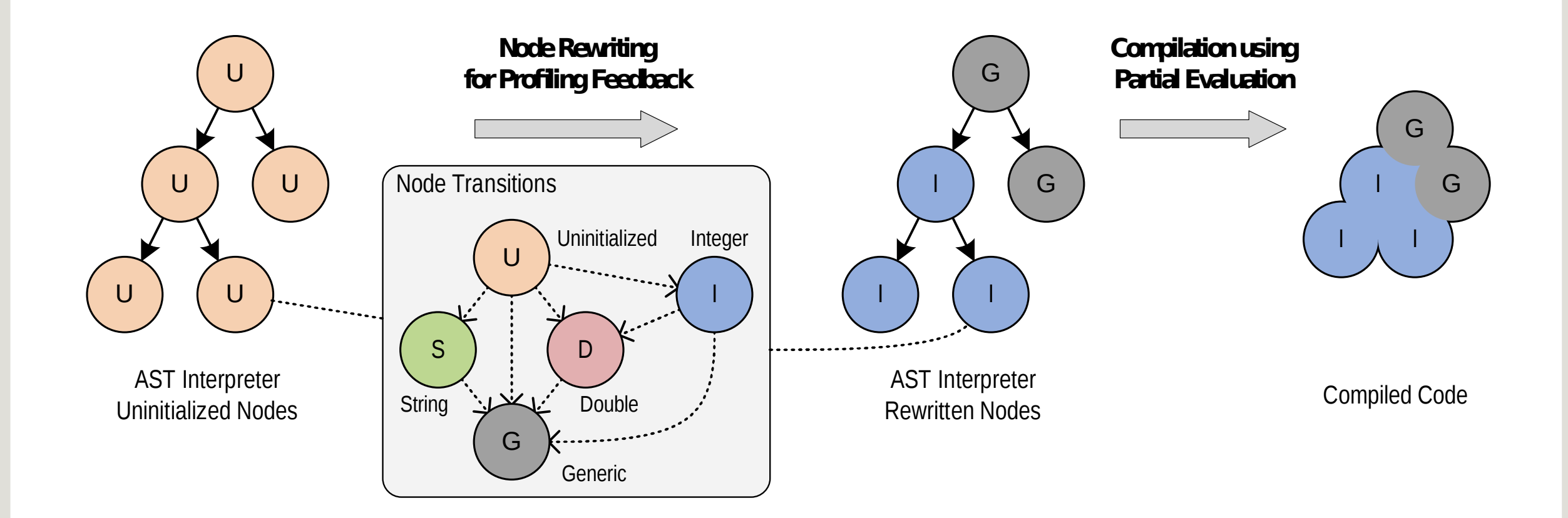

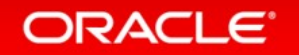

### In case of Invalid Assumptions...

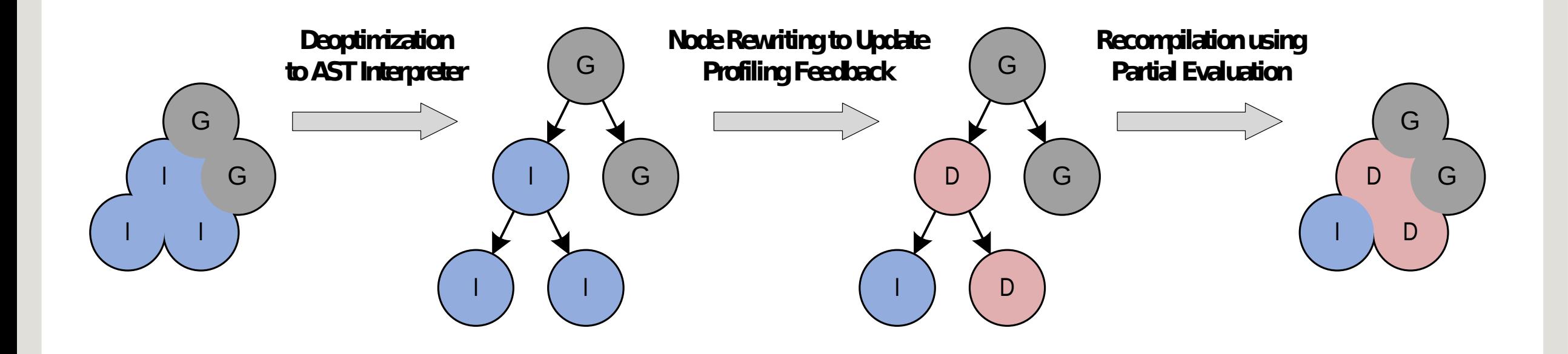

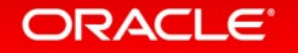

# Become Polyglot!

- Try it now!
	- Download JVM: [http://graalvm.org](http://graalvm.org/)
	- Open source: <http://github.com/oracle/graal>
- Mix it all!
	- JRuby, Python, JavaScript, R, C, node.js
- Speed your own language up!
	- Propose a project [nswi176@d3s.mff.cuni.cz](mailto:nswi176@d3s.mff.cuni.cz)
- We are hiring! Praha, Zurich, Linz

#### **ORACLE**